## 〔スマートフォン・タブレットの場合〕

①~④の手順でご参加ください。

①ご自宅に WiFi 環境はありますか?

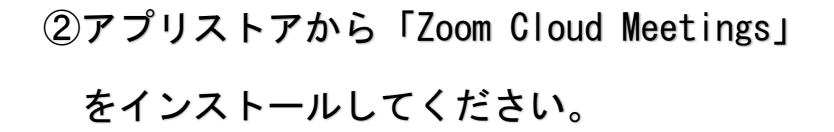

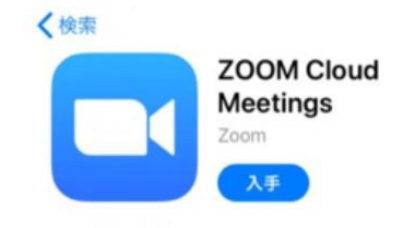

③三輪田学園予約サイト「ミライコンパス」からご希望の時間を予約 してください。前日に URL とパスワードが書かれた招待メールが 送られてきます。

④予約時間になりましたら、招待メールの URL をタップし、パスワードを入力すると オンライン相談会が始まります!

トピック:三輪田学園オンライン個別相談会 **←時間: 2020年5月16日 01:30 PM 大阪、札幌、東京→** 

Zoomミーティングに参加する https://us02web.zoom.us/j/82062750293?